# **Ruby trunk - Feature #5196**

# **true should be True.**

08/17/2011 02:28 AM - Tomoki\_Imai (Tomoki Imai )

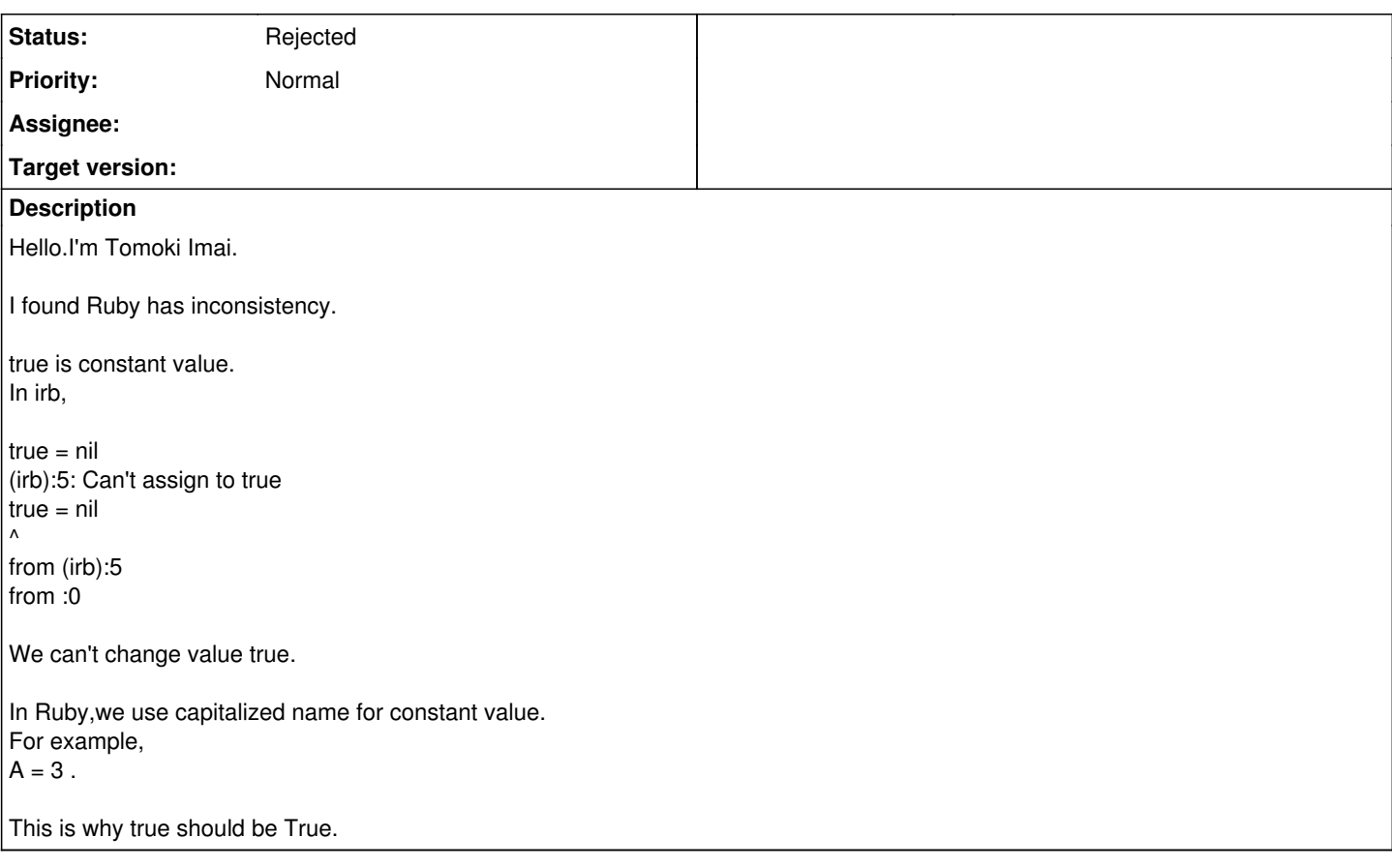

## **History**

#### **#1 - 08/17/2011 02:33 AM - steveklabnik (Steve Klabnik)**

In Ruby, you can update constants, though:

```
ruby-1.9.2-p180 :001 > A = 5
\Rightarrow 5
ruby-1.9.2-p180 :002 > A = 6
(irb):2: warning: already initialized constant A
  => 6
```
So I don't see how this would change anything.

### **#2 - 08/17/2011 02:34 AM - drbrain (Eric Hodel)**

There are the constants TRUE, FALSE and NIL which contain true, false and nil

### **#3 - 08/17/2011 02:53 AM - rkh (Konstantin Haase)**

But constant doesn't mean you can't change it in Ruby... keywords are basically the only thing you can't change. And most of those are not capitalized. true is a literal, just like nil or 250. You can't change those either.

Ease of use and conventions always outweigh consistency and simplicity in Ruby.

Konstantin

On Aug 16, 2011, at 19:28 , Tomoki Imai wrote:

Issue [#5196](https://redmine.ruby-lang.org/issues/5196) has been reported by Tomoki Imai .

Bug **#5196**: true should be True. <http://redmine.ruby-lang.org/issues/5196>

Author: Tomoki Imai Status: Open Priority: Normal Assignee: Category: core Target version: ruby -v: ruby 1.8.7 (2011-06-30 patchlevel 352) [x86\_64-linux]

Hello.I'm Tomoki Imai.

I found Ruby has inconsistency.

true is constant value. In irb,

true

## **#4 - 08/17/2011 02:55 AM - Tomoki\_Imai (Tomoki Imai )**

Thank you for informations.

But why there is TRUE?

 $irb(main):007:0>$  TRUE = false (irb):7: warning: already initialized constant TRUE  $=$   $>$  false TRUE can be update. So,There is no reasons why I use TRUE.

And,I think,there is no reasons why true is not True. With capitalized True,we can manifest "You can't update True!"

### **#5 - 08/17/2011 03:08 AM - naruse (Yui NARUSE)**

*- Tracker changed from Bug to Feature*

### **#6 - 08/17/2011 03:11 AM - naruse (Yui NARUSE)**

"true" is not constant but keyword like false, nil, if, else, **FILE**, **LINE**, and so on.

#### **#7 - 08/17/2011 10:38 AM - nobu (Nobuyoshi Nakada)**

In common, all uppercase names are used for constants, except for classes and modules. So True doesn't seem like an ordinary constant, and it doesn't feel nice for me.

Why there is TRUE is the historical reason. In very early ruby, there wasn't the keyword "true", but only the constant "TRUE".

### **#8 - 03/30/2012 08:53 AM - mame (Yusuke Endoh)**

*- Status changed from Open to Rejected*

I believe this is hopeless.

-- Yusuke Endoh <u>mame@tsg.ne.jp</u>